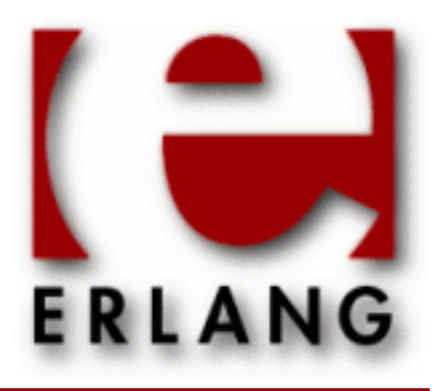

**SSH** Copyright © 2005-2015 Ericsson AB. All Rights Reserved. SSH 3.2 March 31, 2015

#### **Copyright © 2005-2015 Ericsson AB. All Rights Reserved.**

The contents of this file are subject to the Erlang Public License, Version 1.1, (the "License"); you may not use this file except in compliance with the License. You should have received a copy of the Erlang Public License along with this software. If not, it can be retrieved online at http://www.erlang.org/. Software distributed under the License is distributed on an "AS IS" basis, WITHOUT WARRANTY OF ANY KIND, either express or implied. See the License for the specific language governing rights and limitations under the License. Ericsson AB. All Rights Reserved..

Ericsson AB. All Rights Reserved.: SSH | 1

# 1 **SSH User's Guide**

The *SSH* application implements the SSH (Secure Shell) protocol and provides an SFTP (Secret File Transfer Protocol) client and server.

## 1.1 Introduction

## 1.1.1 Purpose

Secure Shell (SSH) is a protocol for secure remote login and other secure network services over an insecure network. SSH provides a single, full-duplex, byte-oriented connection between client and server. The protocol also provides privacy, integrity, server authentication and man-in-the-middle protection.

The Erlang SSH application is an implementation of the SSH protocol in Erlang which offers API functions to write customized SSH clients and servers as well as making the Erlang shell available via SSH. Also included in the SSH application are an SFTP (SSH File Transfer Protocol) client *ssh\_sftp* and server *ssh\_sftpd*.

## 1.1.2 Prerequisites

It is assumed that the reader is familiar with the concepts of *OTP* and has a basic understanding of **[public keys](href)**.

## 1.2 Secure Shell (SSH)

## 1.2.1 SSH Protocol Overview

Conceptually the SSH protocol can be partitioned into four layers:

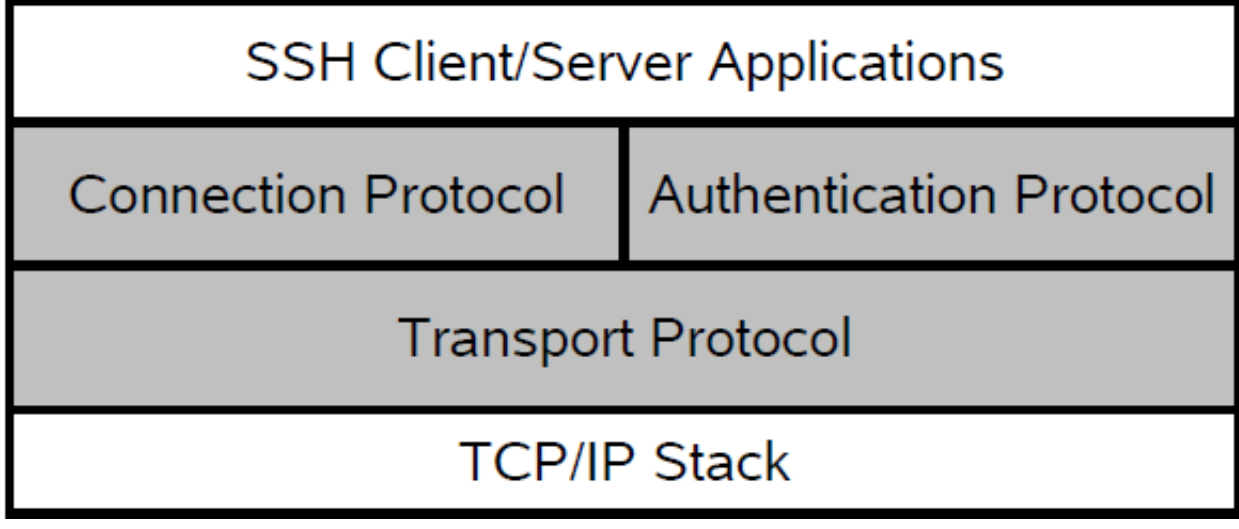

Figure 2.1: SSH Protocol Architecture

## Transport Protocol

The SSH Transport Protocol is a secure, low level transport. It provides strong encryption, cryptographic host authentication and integrity protection. Currently, only a minimum of MAC- (message authentication code, a short piece of information used to authenticate a message) and encryption algorithms are supported see *ssh(3)*

### Authentication Protocol

The SSH authentication protocol is a general-purpose user authentication protocol run over the SSH transport protocol. Erlang SSH supports user authentication using public key technology (RSA and DSA, X509-certificates are currently not supported). It is also possible to use a so called keyboard interactive authentication. This method is suitable for interactive authentication methods that do not need any special software support on the client side. Instead, all authentication data should be entered via the keyboard. It is also possible to use a pure password based authentication scheme, note that in this case the the plain text password will be encrypted before sent over the network. There are several configuration options for authentication handling available in *ssh:connect/[3,4]* and *ssh:daemon/[2,3]* It is also possible to customize the public key handling by implementing the behaviours *ssh\_client\_key\_api* and *ssh\_server\_key\_api*

### Connection Protocol

The SSH Connection Protocol provides application-support services over the transport pipe, such as channel multiplexing, flow control, remote program execution, signal propagation, connection forwarding, etc. Functions for handling the SSH Connection Protocol can be found in the module *ssh\_connection*.

### Channels

All terminal sessions, forwarded connections etc., are channels. Multiple channels are multiplexed into a single connection, and all channels are flow-controlled. Typically an SSH client will open a channel, send data/commands, receive data/"control information" and when it is done close the channel. The *ssh\_channel* behaviour makes it easy to write your own SSH client/server processes that use flow control. It handles generic parts of SSH channel management and lets you focus on the application logic.

Channels comes in three flavors

- *Subsystem* named services that can be run as part of an SSH server such as SFTP *ssh\_sftpd*, that is built in to the SSH daemon (server) by default but may be disabled. The Erlang SSH daemon may be configured to run any Erlang implemented SSH subsystem.
- *Shell* interactive shell. By default the Erlang daemon will run the Erlang shell. It is possible to customize the shell by providing your own read-eval-print loop. It is also possible, but much more work, to provide your own CLI (Command Line Interface) implementation.
- *Exec* one-time remote execution of commands. See *ssh\_connection:exec/4*

Channels are flow controlled. No data may be sent to a channel peer until a message is received to indicate that window space is available. The 'initial window size' specifies how many bytes of channel data that can be sent to the channel peer without adjusting the window.

For more detailed information about the SSH protocol, see the following RFCs:

- **[RFC 4250](href)** Protocol Assigned Numbers.
- **[RFC 4251](href)** Protocol Architecture.
- **[RFC 4252](href)** Authentication Protocol.
- **[RFC 4253](href)** Transport Layer Protocol.
- **[RFC 4254](href)** Connection Protocol.
- **[RFC 4255](href)** Key Fingerprints.
- **[RFC 4344](href)** Transport Layer Encryption Modes.
- **[RFC 4716](href)** Public Key File Format.

## 1.3 Getting started

### 1.3.1 General information

The examples in the following sections use the utility function *ssh:start/0* that starts all needed applications (crypto, public\_key and ssh). All examples are run in an Erlang shell, or in a bash shell using openssh to illustrate how the erlang ssh application can be used. The examples are run as the user otptest on a local network where the user is authorized to login in over ssh to the host "tarlop". If nothing else is stated it is persumed that the otptest user has an entry in tarlop's authorized\_keys file (may log in via ssh without entering a password). Also tarlop is a known host in the user otptest's known\_hosts file so that host verification can be done without user interaction.

## 1.3.2 Using the Erlang SSH Terminal Client

The user otptest, that has bash as default shell, uses the ssh:shell/1 client to connect to the openssh daemon running on a host called tarlop. Note that currently this client is very simple and you should not be expected to be as fancy as the openssh client.

```
 1> ssh:start().
 ok
2 > \{ ok, S \} = \{ sh : \{ shell("tarlop") \}. >pwd
 /home/otptest
 >exit
 logout
 3>
```
## 1.3.3 Running an Erlang SSH Daemon

The option system\_dir must be a directory containing a host key file and it defaults to /etc/ssh. For details see section Configuration Files in *ssh(6)*.

#### Note:

Normally the /etc/ssh directory is only readable by root.

The option user dir defaults to the users  $\sim$ /.ssh directory

In the following example we generate new keys and host keys as to be able to run the example without having root privileges

```
 $bash> ssh-keygen -t rsa -f /tmp/ssh_daemon/ssh_host_rsa_key
 [...]
 $bash> ssh-keygen -t rsa -f /tmp/otptest_user/.ssh/id_rsa
 [...]
```
Create the file /tmp/otptest\_user/.ssh/authorized\_keys and add the content of /tmp/otptest\_user/.ssh/id\_rsa.pub Now we can do

```
1> ssh:start().
 ok
 2> {ok, Sshd} = ssh:daemon(8989, [{system_dir, "/tmp/ssh_daemon"},
 {user_dir, "/tmp/otptest_user/.ssh"}]).
\{ok, <0.54.0>}
 3>
```
Use the openssh client from a shell to connect to the Erlang ssh daemon.

```
$bash> ssh tarlop -p 8989 -i /tmp/otptest user/.ssh/id rsa\
              -o UserKnownHostsFile=/tmp/otptest_user/.ssh/known_hosts
      The authenticity of host 'tarlop' can't be established.
      RSA key fingerprint is 14:81:80:50:b1:1f:57:dd:93:a8:2d:2f:dd:90:ae:a8.
      Are you sure you want to continue connecting (yes/no)? yes
 Warning: Permanently added 'tarlop' (RSA) to the list of known hosts.
\blacksquare Eshell V5.10 (abort with \simG)
     1\overline{ }
```
There are two ways of shutting down an SSH daemon

1: Stops the listener, but leaves existing connections started by the listener up and running.

```
 3> ssh:stop_listener(Sshd).
 ok
4>
```
2: Stops the listener and all connections started by the listener.

```
 3> ssh:stop_daemon(Sshd)
 ok
4<sub>2</sub>
```
## 1.3.4 One Time Execution

In the following example the Erlang shell is the client process that receives the channel replies.

### Note:

If you run this example in your environment you may get fewer or more messages back as this depends on the OS and shell on the machine running the ssh daemon. See also *ssh\_connection:exec/4*

```
 1> ssh:start().
 ok
2 > \{ ok, ConnectionRef} = ssh:connect("tarlop", 22, []).
\{ok, <0.57.0>}
 3>{ok, ChannelId} = ssh_connection:session_channel(ConnectionRef, infinity).
 {ok,0}
```

```
4> success = ssh connection:exec(ConnectionRef, ChannelId, "pwd", infinity).
 5> flush().
 Shell got {ssh_cm,<0.57.0>,{data,0,0,<<"/home/otptest\n">>}}
 Shell got {ssh_cm,<0.57.0>,{eof,0}}
 Shell got {ssh_cm,<0.57.0>,{exit_status,0,0}}
 Shell got {ssh_cm,<0.57.0>,{closed,0}}
 ok
6<sub>></sub>
```
Note only the channel is closed the connection is still up and can handle other channels

```
 6> {ok, NewChannelId} = ssh_connection:session_channel(ConnectionRef, infinity).
       {ok,1}
 ...
```
### 1.3.5 SFTP (SSH File Transport Protocol) server

```
 1> ssh:start().
 ok
 2> ssh:daemon(8989, [{system_dir, "/tmp/ssh_daemon"},
    {user_dir, "/tmp/otptest_user/.ssh"},
    {subsystems, [ssh_sftpd:subsystem_spec([{cwd, "/tmp/sftp/example"}])]}]).
 {ok,<0.54.0>}
 3>
```
Run the openssh sftp client

```
 $bash> sftp -oPort=8989 -o IdentityFile=/tmp/otptest_user/.ssh/id_rsa\
        -o UserKnownHostsFile=/tmp/otptest_user/.ssh/known_hosts tarlop
 Connecting to tarlop...
 sftp> pwd
 Remote working directory: /tmp/sftp/example
 sftp>
```
## 1.3.6 SFTP (SSH File Transport Protocol) client

```
 1> ssh:start().
 ok
2 > \{ ok, ChannelPid, Connection\} = \text{ssh stp:start channel("tarlop", []}\.
 {ok,<0.57.0>,<0.51.0>}
 3> ssh_sftp:read_file(ChannelPid, "/home/otptest/test.txt").
\{ok,<<"\overline{This} is a test file\n">>}
```
### 1.3.7 Creating a subsystem

A very small SSH subsystem that echos N bytes could be implemented like this. See also *ssh\_channel(3)*

```
-module(ssh echo server).
-behaviour(ssh_subsystem).
-record(state,-{
   n,
    id,
   cm
  }).
-export([init/1, handle_msg/2, handle_ssh_msg/2, terminate/2]).
init([N]) ->
    \{ok, #state\n = N\}.handle_msg({ssh_channel_up, ChannelId, ConnectionManager}, State) ->
     {ok, State#state{id = ChannelId,
        cm = ConnectionManager}}.
handle ssh msg({ssh_cm, CM, {data, ChannelId, 0, Data}}, #state{n = N} = State) ->
   M = N - size(Data),
   case M > 0 of
  true ->
     ssh_connection:send(CM, ChannelId, Data),
    \overline{\{ok, \text{State#state}\{n = M\}}\} false ->
     <<SendData:N/binary, _/binary>> = Data,
            ssh_connection:send(CM, ChannelId, SendData),
           ssh_connection:send_eof(CM, ChannelId),
     {stop, ChannelId, State}
     end;
handle_ssh_msg({ssh_cm, _ConnectionManager,
 {data, _ChannelId, 1, Data}}, State) ->
 error_logger:format(standard_error, " ~p~n", [binary_to_list(Data)]),
     {ok, State};
handle_ssh_msg({ssh_cm, _ConnectionManager, {eof, _ChannelId}}, State) ->
     {ok, State};
handle_ssh_msg({ssh_cm, _, {signal, _, _}}, State) ->
 %% Ignore signals according to RFC 4254 section 6.9.
     {ok, State};
handle_ssh_msg({ssh_cm, _, {exit_signal, ChannelId, _, _Error, _}},
         State) ->
     {stop, ChannelId, State};
handle_ssh_msg({ssh_cm, _, {exit_status, ChannelId, _Status}}, State) ->
     {stop, ChannelId, State}.
terminate( Reason, State) ->
     ok.
```
And run like this on the host tarlop with the keys generated in section 3.3

```
 1> ssh:start().
   ok
 2> ssh:daemon(8989, [{system_dir, "/tmp/ssh_daemon"},
 {user_dir, "/tmp/otptest_user/.ssh"}
  {\{subsystems, [\{-echo_n", [-fssh_echo_server, [10]\}]\}. {ok,<0.54.0>}
   3>
```

```
 1> ssh:start().
   ok
   2>{ok, ConnectionRef} = ssh:connect("tarlop", 8989, [{user_dir, "/tmp/otptest_user/.ssh"}]).
    {ok,<0.57.0>}
 3>{ok, ChannelId} = ssh_connection:session_channel(ConnectionRef, infinity).
 4> success = ssh_connection:subsystem(ConnectionRef, ChannelId, "echo_n", infinity).
 5> ok = ssh_connection:send(ConnectionRef, ChannelId, "0123456789", infinity).
  6> flush().
 {ssh_msg, <0.57.0>, {data, 0, 1, "0123456789"}}
 {ssh_msg, <0.57.0>, {eof, 0}}
 {ssh_msg, <0.57.0>, {closed, 0}}
  7> {error, closed} = ssh_connection:send(ConnectionRef, ChannelId, "10", infinity).
```
# 2 Reference Manual

The SSH application is an erlang implementation of the secure shell protocol (SSH) as defined by RFC 4250 - 4254

## **SSH**

Application

## **DEPENDENCIES**

The ssh application uses the Erlang applications public\_key and crypto to handle public keys and encryption, hence these applications needs to be loaded for the ssh application to work. In an embedded environment that means they need to be started with application:start/[1,2] before the ssh application is started.

## **CONFIGURATION**

The ssh application does not currently have an application specific configuration file as described in application(3), however it will by default use the following configuration files from openssh: known\_hosts, authorized\_keys, authorized\_keys2, id\_dsa and id\_rsa, ssh\_host\_dsa\_key and ssh\_host\_rsa\_key. By default Erlang SSH will look for id\_dsa, id\_rsa, known\_hosts and authorized\_keys in ~/.ssh, and the host key files in /etc/ssh . These locations may be changed by the options user\_dir and system\_dir. Public key handling may also be customized by providing a callback module implementing the behaviors *ssh\_client\_key\_api* and *ssh\_server\_key\_api*.

## PUBLIC KEYS

id\_dsa and id\_rsa are the users private key files, note that the public key is part of the private key so the ssh application will not use the id\_<\*>.pub files. These are for the users convenience when he/she needs to convey their public key.

### KNOW HOSTS

The known\_hosts file contains a list of approved servers and their public keys. Once a server is listed, it can be verified without user interaction.

## AUTHORIZED KEYS

The authorized key file keeps track of the user's authorized public keys. The most common use of this file is to let users log in without entering their password which is supported by the Erlang SSH daemon.

## HOST KEYS

Currently rsa and dsa host keys are supported and are expected to be found in files named ssh host rsa key and ssh\_host\_dsa\_key.

## SEE ALSO

application(3)

## ssh

Erlang module

Interface module for the SSH application.

## **SSH**

- SSH requires the crypto and public\_key applications.
- Supported SSH version is 2.0
- Supported MAC algorithms: hmac-sha2-256 and hmac-sha1
- Supported encryption algorithms: aes128-ctr, aes128-cb and 3des-cbc
- Supports unicode filenames if the emulator and the underlaying OS supports it. See the DESCRIPTION section in *file* for information about this subject
- Supports unicode in shell and cli

## DATA TYPES

Type definitions that are used more than once in this module and/or abstractions to indicate the intended use of the data type:

```
boolean() = true | falsestring() = [byte()]ssh_daemon_ref() - opaque to the user returned by ssh:daemon/[1,2,3]
ssh_connection_ref() - opaque to the user returned by ssh:connect/3
ip_address() - inet::ip_address()
subsystem_spec() = {subsystem_name(), {channel_callback(),
channel_init_args()}}
subsystem_name() = string()
channel_callback() = atom() - Name of the erlang module implementing the
subsystem using the ssh_channel behavior see ssh_channel(3)
channel_init_args() = list()
```
## Exports

```
close(ConnectionRef) -> ok
Types:
   ConnectionRef = ssh_connection_ref()
```
Closes an SSH connection.

```
connect(Host, Port, Options) ->
connect(Host, Port, Options, Timeout) -> {ok, ssh_connection_ref()} | {error,
Reason}
Types:
```

```
Host = string()
Port = integer()
```
The default is 22, the assigned well known port number for SSH.

```
Options = [{Option, Value}]
```
#### **Timeout = infinity | integer(milliseconds)**

Negotiation timeout, for connection timeout use the option {connect\_timeout, timeout()}.

Connects to an SSH server. No channel is started. This is done by calling *ssh\_connection:session\_channel/[2, 4]*.

Options are:

```
{inet, inet | inet6}
   IP version to use.
\{user dir, string() \}
```
Sets the user directory i.e. the directory containing ssh configuration files for the user such as known\_hosts, id\_rsa, id\_dsa and authorized\_key. Defaults to the directory normally referred to as  $\sim$ /. ssh

```
{dsa_pass_phrase, string()}
```
If the user dsa key is protected by a passphrase it can be supplied with this option.

```
{rsa_pass_phrase, string()}
```
If the user rsa key is protected by a passphrase it can be supplied with this option.

```
{silently_accept_hosts, boolean()}
```
When true hosts are added to the file known hosts without asking the user. Defaults to false.

{user\_interaction, boolean()}

If false disables the client to connect to the server if any user interaction is needed such as accepting that the server will be added to the known\_hosts file or supplying a password. Defaults to true. Even if user interaction is allowed it can be suppressed by other options such as silently\_accept\_hosts and password. Do note that it may not always be desirable to use those options from a security point of view.

{public\_key\_alg, 'ssh-rsa' | 'ssh-dss'}

Sets the preferred public key algorithm to use for user authentication. If the the preferred algorithm fails for some reason, the other algorithm is tried. The default is to try 'ssh-rsa' first.

```
{pref_public_key_algs, list()}
```
List of public key algorithms to try to use, 'ssh-rsa' and 'ssh-dss' available. Will override  $\{\text{public key\_alg},\}$ 'ssh-rsa' | 'ssh-dss'}

```
{connect timeout, timeout()}
```
Sets a timeout on the transport layer connection. Defaults to infinity.

 $\{user, string() \}$ 

Provides a user name. If this option is not given, ssh reads from the environment (LOGNAME or USER on unix, USERNAME on Windows).

 ${password, string()}$ 

Provide a password for password authentication. If this option is not given, the user will be asked for a password if the password authentication method is attempted.

```
\{key\_cb, atom() \}
```
Module implementing the behaviour *ssh\_client\_key\_api*. Can be used to customize the handling of public keys.

{quiet mode, atom() =  $b$ oolean()}

If true, the client will not print out anything on authorization.

```
{fd, file descriptor()}
```
Allow an existing file descriptor to be used (simply passed on to the transport protocol).

```
{rekey_limit, integer()}
```
Provide, in bytes, when rekeying should be initiated, defaults to one time each GB and one time per hour.

```
\{idle\_time, integer() \}
```
Sets a timeout on connection when no channels are active, default is infinity

```
connection info(ConnectionRef, [Option]) ->[{Option, Value}]
```

```
Types:
```

```
Option = client_version | server_version | user | peer | sockname
Value = [option_value()]
option_value() = {{Major::integer(), Minor::integer()},
VersionString::string()} | User::string() | Peer::{inet:hostname(),
{inet::ip_adress(), inet::port_number()}} | Sockname::{inet::ip_adress(),
\texttt{inet::port number()} ()
```
Retrieves information about a connection.

```
daemon(Port) ->
daemon(Port, Options) ->
daemon(HostAddress, Port, Options) -> {ok, ssh_daemon_ref()} | {error,
atom()}
Types:
   Port = integer()
   HostAddress = ip_address() | any
   Options = [{Option, Value}]
   Option = atom()
   Value = term()
```
Starts a server listening for SSH connections on the given port.

Options are:

```
{inet, inet | inet6}
    IP version to use when the host address is specified as any.
{subsystems, [subsystem_spec()]}
    Provides specifications for handling of subsystems. The "sftp" subsystem spec can be retrieved
    by calling ssh_sftpd:subsystem_spec/1. If the subsystems option is not present the value of
    [ssh_sftpd:subsystem_spec([])] will be used. It is of course possible to set the option to the empty
    list if you do not want the daemon to run any subsystems at all.
{snel1, \{Module, Function, Args\}} {fun(string() = User) - p_id()
```

```
fun(string() = User, ip\_address() = PeerAddr) \rightarrow pid()Defines the read-eval-print loop used when a shell is requested by the client. Default is to use the erlang shell:
```
 $\{shell, start, [ ]\}$ 

{ssh\_cli, {channel\_callback(), channel\_init\_args()} | no\_cli} Provides your own CLI implementation, i.e. a channel callback module that implements a shell and command execution. Note that you may customize the shell read-eval-print loop using the option shell which is much less work than implementing your own CLI channel. If set to no\_cli you will disable CLI channels and only subsystem channels will be allowed.

{user\_dir, String}

Sets the user directory i.e. the directory containing ssh configuration files for the user such as known\_hosts, id\_rsa, id\_dsa and authorized\_key. Defaults to the directory normally referred to as  $\sim$ /. ssh

```
\{system\_dir, string() \}
```
Sets the system directory, containing the host key files that identifies the host keys for ssh. The default is  $/etc/$ ssh, note that for security reasons this directory is normally only accessible by the root user.

{auth\_methods, string()}

Comma separated string that determines which authentication methodes that the server should support and in what order they will be tried. Defaults to "publickey, keyboard-interactive, password"

 $\{user\_passwords, [\{string() = User, string() = Passing() \}$ 

Provide passwords for password authentication.They will be used when someone tries to connect to the server and public key user authentication fails. The option provides a list of valid user names and the corresponding password.

```
{password, string()}
```
Provide a global password that will authenticate any user. From a security perspective this option makes the server very vulnerable.

 $\{ \text{pwdfun}, \text{ fun}(\text{User}: \text{string}()), \text{password}: \text{string}() \}$  -> boolean()}

Provide a function for password validation. This is called with user and password as strings, and should return true if the password is valid and false otherwise.

```
{negotiation_timeout, integer()}
```
Max time in milliseconds for the authentication negotiation. The default value is 2 minutes. If the client fails to login within this time, the connection is closed.

```
{max_sessions, pos_integer()}
```
The maximum number of simultaneous sessions that are accepted at any time for this daemon. This includes sessions that are being authorized. So if set to N, and N clients have connected but not started the login process, the N+1 connection attempt will be aborted. If N connections are authenticated and still logged in, no more loggins will be accepted until one of the existing ones log out.

The counter is per listening port, so if two daemons are started, one with  $\{\text{max}\}$  sessions, N and the other with  $\{\text{max}$  sessions, M there will be in total N+M connections accepted for the whole ssh application.

Note that if parallel\_login is false, only one client at a time may be in the authentication phase.

As default, the option is not set. This means that the number is not limited.

{parallel\_login, boolean()}

If set to false (the default value), only one login is handled a time. If set to true, an unlimited number of login attempts will be allowed simultanously.

If the max\_sessions option is set to N and parallel\_login is set to true, the max number of simultaneous login attempts at any time is limited to N-K where K is the number of authenticated connections present at this daemon.

### Warning:

Do not enable parallel\_logins without protecting the server by other means, for example the max\_sessions option or a firewall configuration. If set to true, there is no protection against DOS attacks.

```
\{key\_cb, atom() \}
```
Module implementing the behaviour *ssh\_server\_key\_api*. Can be used to customize the handling of public keys.

```
{fd, file_descriptor()}
```
Allow an existing file-descriptor to be used (simply passed on to the transport protocol).

```
{failfun, fun(User::string(), PeerAddress::ip_address(), Reason::term()) ->
_}
```
Provide a fun to implement your own logging when a user fails to authenticate.

```
{connectfun, fun(User::string(), PeerAddress::ip_address(), Method::string())
->_}
```
Provide a fun to implement your own logging when a user authenticates to the server.

```
\{disconnectfun, fun(Reason:term()) \rightarrow \_ \}
```
Provide a fun to implement your own logging when a user disconnects from the server.

```
shell(Host) ->
shell(Host, Option) ->
shell(Host, Port, Option) -> _
Types:
  Host = string()
  Port = integer()
   Options - see ssh:connect/3
```
Starts an interactive shell via an SSH server on the given Host. The function waits for user input, and will not return until the remote shell is ended (i.e. exit from the shell).

```
start() ->
start(Type) -> ok | {error, Reason}
Types:
   Type = permanent | transient | temporary
   Reason = term()
```
Utility function that starts crypto, public\_key and the SSH application. Defult type is temporary. See also *application(3)*

```
stop() -> ok | {error, Reason}
Types:
```
**Reason = term()**

Stops the SSH application. See also *application(3)*

stop\_daemon(DaemonRef) -> stop\_daemon(Address, Port) -> ok Types: **DaemonRef = ssh\_daemon\_ref() Address = ip\_address() Port = integer()**

Stops the listener and all connections started by the listener.

```
stop listener(DaemonRef) ->
stop_listener(Address, Port) -> ok
Types:
   DaemonRef = ssh_daemon_ref()
   Address = ip_address()
   Port = integer()
```
Stops the listener, but leaves existing connections started by the listener up and running.

## ssh channel

Erlang module

SSH services (clients and servers) are implemented as channels that are multiplexed over an SSH connection and communicates via the **[SSH Connection Protocol](href)**. This module provides a callback API that takes care of generic channel aspects such as flow control and close messages and lets the callback functions take care of the service (application) specific parts. This behavior also ensures that the channel process honors the principal of an OTP-process so that it can be part of a supervisor tree. This is a requirement of channel processes implementing a subsystem that will be added to the SSH applications supervisor tree.

#### Note:

When implementing a SSH subsystem use the -behaviour(ssh\_daemon\_channel). instead of  $-behaviour(ssh channel)$ . as the only relevant callback functions for subsystems are init/1, handle\_ssh\_msg/2, handle\_msg/2 and terminate/2, so the ssh\_daemon\_channel behaviour is limited version of the ssh\_channel behaviour.

### DATA TYPES

Type definitions that are used more than once in this module and/or abstractions to indicate the intended use of the data type:

 $boolean() = true | false$ 

string() = list of ASCII characters

 $timeout() = infinity | integer() - in millisecond.$ 

ssh\_connection\_ref() - opaque to the user returned by ssh:connect/3 or sent to an SSH channel process

ssh channel  $id() = interger()$ 

```
ssh_data_type_code() = 1 ("stderr") | 0 ("normal") are currently valid values
see RFC 4254 section 5.2.
```
### Exports

```
call(ChannelRef, Msg) ->
call(ChannelRef, Msg, Timeout) -> Reply | {error, Reason}
Types:
   ChannelRef = pid()
   As returned by start_link/4
   Msg = term()
   Timeout = timeout()
   Reply = term()
   Reason = closed | timeout
```
Makes a synchronous call to the channel process by sending a message and waiting until a reply arrives or a timeout occurs. The channel will call *Module:handle\_call/3* to handle the message. If the channel process does not exist {error, closed} is returned.

```
cast(ChannelRef, Msg) -> ok
Types:
   ChannelRef = pid()
   As returned by start_link/4
```
**Msg = term()**

Sends an asynchronous message to the channel process and returns ok immediately, ignoring if the destination node or channel process does not exist. The channel will call *Module:handle\_cast/2* to handle the message.

```
enter loop(State) ->
```
Types:

**State = term() - as returned by ssh\_channel:init/1**

Makes an existing process an ssh\_channel process. Does not return, instead the calling process will enter the ssh\_channel process receive loop and become an ssh\_channel process. The process must have been started using one of the start functions in proc\_lib, see *proc\_lib(3)*. The user is responsible for any initialization of the process and needs to call *ssh\_channel:init/1*

```
init(Options) -> {ok, State} | {ok, State, Timeout} | {stop, Reason}
Types:
   Options = [{Option, Value}]
```

```
State = term()
Timeout = timeout()
Reason = term()
```
The following options must be present:

```
{chainel cb, atom()}The module that implements the channel behaviour.
\{init\_args(), list()}
    The list of arguments to the callback module's init function.
\{\textttcm, connection ref()}\}Reference to the ssh connection as returned by ssh:connect/3
{channel_id, channel_id()}
```
Id of the SSH channel.

#### Note:

This function is normally not called by the user. The user only needs to call if for some reason the channel process needs to be started with help of proc\_lib instead of calling ssh\_channel:start/4 or ssh\_channel:start\_link/4

```
reply(Client, Reply) -> _
Types:
  Client - opaque to the user, see explanation below
```
#### **Reply = term()**

This function can be used by a channel to explicitly send a reply to a client that called call /[2,3] when the reply cannot be defined in the return value of *Module:handle\_call/3*.

Client must be the From argument provided to the callback function handle\_call/3. Reply is an arbitrary term, which will be given back to the client as the return value of *ssh\_channel:call/[2,3].*>

```
start(SshConnection, ChannelId, ChannelCb, CbInitArgs) ->
start link(SshConnection, ChannelId, ChannelCb, CbInitArgs) -> {ok,
ChannelRef} | {error, Reason}
Types:
   SshConnection = ssh_connection_ref()
   ChannelId = ssh_channel_id()
   As returned by cannot be defined in the return value of ssh_connection:session_channel/[2,4]
   ChannelCb = atom()
   The name of the module implementing the service specific parts of the channel.
   CbInitArgs = [term()]
   Argument list for the init function in the callback module.
   ChannelRef = pid()
```
Starts a processes that handles an SSH channel. It will be called internally by the SSH daemon or explicitly by the SSH client implementations. The behavior will set the trap exit flag to true.

## CALLBACK TIMEOUTS

The timeout values that may be returned by the callback functions has the same semantics as in a *gen\_server* If the timeout occurs *handle\_msg/2* will be called as handle\_msg(timeout, State).

#### Exports

Module: code change(OldVsn, State, Extra) -> {ok, NewState}

Types:

**OldVsn = term()**

In the case of an upgrade, OldVsn is Vsn, and in the case of a downgrade, OldVsn is {down,Vsn}. Vsn is defined by the vsn attribute(s) of the old version of the callback module Module. If no such attribute is defined, the version is the checksum of the BEAM file.

```
State = term()
```
The internal state of the channel.

```
Extra = term()
```
Passed as-is from the {advanced, Extra} part of the update instruction.

Converts process state when code is changed.

This function is called by a client side channel when it should update its internal state during a release upgrade/ downgrade, i.e. when the instruction  $\{update, Module, Change, \ldots\}$  where Change= $\{advance, Extra\}$ is given in the appup file. See *OTP Design Principles* for more information.

#### Note:

Soft upgrade according to the OTP release concept is not straight forward for the server side, as subsystem channel processes are spawned by the SSH application and hence added to its supervisor tree. It could be possible to upgrade the subsystem channels, when upgrading the user application, if the callback functions can handle two versions of the state, but this function can not be used in the normal way.

```
Module:init(Args) -> {ok, State} | {ok, State, timeout()} | {stop, Reason}
Types:
```

```
Args = term()
Last argument to ssh_channel: start_link/4.
State = term()
Reason = term()
```
Makes necessary initializations and returns the initial channel state if the initializations succeed.

For more detailed information on timeouts see the section *CALLBACK TIMEOUTS*.

Module: handle call(Msg, From, State) -> Result

```
Types:
```

```
Msg = term()
From = opaque to the user should be used as argument to
ssh_channel:reply/2
State = term()
Result = {reply, Reply, NewState} | {reply, Reply, NewState, timeout()}
| {noreply, NewState} | {noreply , NewState, timeout()} | {stop, Reason,
Reply, NewState} | {stop, Reason, NewState}
Reply = term() - will be the return value of ssh_channel:call/[2,3]
NewState = term()
Reason = term()
```
Handles messages sent by calling *ssh\_channel:call/[2,3]*

For more detailed information on timeouts see the section *CALLBACK TIMEOUTS*.

```
Module: handle cast(Msg, State) -> Result
Types:
  Msg = term()
   State = term()
   Result = {noreply, NewState} | {noreply, NewState, timeout()} | {stop,
   Reason, NewState}
   NewState = term()
   Reason = term()
```
Handles messages sent by calling ssh\_channel:cast/2

For more detailed information on timeouts see the section *CALLBACK TIMEOUTS*.

Module: handle msg(Msg, State) -> {ok, State} | {stop, ChannelId, State} Types:

```
Msg = timeout | term()
ChannelId = ssh_channel_id()
State = term()
```
Handle other messages than ssh connection protocol, call or cast messages sent to the channel.

Possible erlang 'EXIT'-messages should be handled by this function and all channels should handle the following message.

{ssh\_channel\_up, ssh\_channel\_id(), ssh\_connection\_ref()}

This is the first messages that will be received by the channel, it is sent just before the *ssh\_channel:init/1* function returns successfully. This is especially useful if the server wants to send a message to the client without first receiving a message from it. If the message is not useful for your particular scenario just ignore it by immediately returning {ok, State}.

Module:handle ssh msg(Msg, State) -> {ok, State} | {stop, ChannelId, State} Types:

```
Msg = ssh_connection:event()
ChannelId = ssh_channel_id()
State = term()
```
Handles SSH connection protocol messages that may need service specific attention.

The following message is completely taken care of by the SSH channel behavior

```
{close, ssh channel id()}
```
The channel behavior will send a close message to the other side if such a message has not already been sent and then terminate the channel with reason normal.

```
Module:terminate(Reason, State) -> _
```
Types:

```
Reason = term()
State = term()
```
This function is called by a channel process when it is about to terminate. Before this function is called *ssh\_connection:close/2* will be called if it has not been called earlier. This function should do any necessary cleaning up. When it returns, the channel process terminates with reason Reason. The return value is ignored.

## ssh\_connection

Erlang module

The SSH Connection Protocol is used by clients and servers (i.e. SSH channels) to communicate over the SSH connection. The API functions in this module sends SSH Connection Protocol events that are received as messages by the remote channel. In the case that the receiving channel is an Erlang process the message will be on the following format {ssh\_cm, ssh\_connection\_ref(), ssh\_event\_msg()}. If the *ssh\_channel* behavior is used to implement the channel process these will be handled by *handle\_ssh\_msg/2* .

### DATA TYPES

Type definitions that are used more than once in this module and/or abstractions to indicate the intended use of the data type:

 $boolean() = true | false$ string() = list of ASCII characters  $timeout() = infinity \mid integer() - in millisecons.$ 

ssh connection ref() - opaque to the user returned by  $ssh:connect/3$  or sent to an SSH channel processes

```
ssh_channel_id() = integer()
```

```
ssh data type code() = 1 ("stderr") | 0 ("normal") are currently valid values
see RFC 4254 section 5.2.
```

```
ssh_request_status() = success | failure
```
 $event() = {ssh_cm, sshconrection_ref(), ssh_events_msg()}$ 

ssh\_event\_msg() = data\_events() | status\_events() | terminal\_events()

```
reason() = timeout | closed
```
#### **data\_events()**

{data, ssh\_channel\_id(), ssh\_data\_type\_code(), binary() = Data} Data has arrived on the channel. This event is sent as result of calling *ssh\_connection:send/[3,4,5]*  $\{eof, ssh channel id() \}$ 

Indicates that the other side will not send any more data. This event is sent as result of calling *ssh\_connection:send\_eof/2*

#### **status\_events()**

```
{signal, ssh_channel_id(), ssh_signal()}
```
A signal can be delivered to the remote process/service using the following message. Some systems will not support signals, in which case they should ignore this message. There is currently no funtion to generate this event as the signals refered to are on OS-level and not something generated by an Erlang program.

```
{exit_signal, ssh_channel_id(), string() = ExitSignal, string() =
```
ErrorMsg,  $string() = LanguageString$ 

A remote execution may terminate violently due to a signal then this message may be received. For details on valid string values see **[RFC 4254](href)** section 6.10. Special case of the signals mentioned above. {exit\_status, ssh\_channel\_id(), integer() = ExitStatus}

When the command running at the other end terminates, the following message can be sent to return the exit status of the command. A zero 'exit status' usually means that the command terminated successfully. This event is sent as result of calling *ssh\_connection:exit\_status/3*

 ${closed, ssh channel id()}$ 

This event is sent as result of calling *ssh\_connection:close/2* Both the handling of this event and sending of it will be taken care of by the *ssh\_channel* behavior.

#### **terminal\_events()**

Channels implementing a shell and command execution on the server side should handle the following messages that may be sent by client channel processes.

#### Note:

Events that includes a WantReply expects the event handling process to call *ssh\_connection:reply\_request/4* with the boolean value of WantReply as the second argument.

```
\{\text{env}, \text{ssh\_channel\_id}(), boolean() = WantReply, string() = Var, string() =
Value}
```
Environment variables may be passed to the shell/command to be started later. This event is sent as result of calling *ssh\_connection:setenv/5*

```
\{pty, ssh channel id(), boolean() = WantReply, \{string() = Terminal,integer() = CharWidth, integer() = RowHeight, integer() = PixelWidth,
integer() = pixelHeight, [\{atom() | integer() = Opcode, integer() =Value}] = TerminalModes}}
```
A pseudo-terminal has been requested for the session. Terminal is the value of the TERM environment variable value (e.g., vt100). Zero dimension parameters must be ignored. The character/row dimensions override the pixel dimensions (when nonzero). Pixel dimensions refer to the drawable area of the window. The Opcode in the TerminalModes list is the mnemonic name, represented as an lowercase erlang atom, defined in **[RFC 4254](href)** section 8. It may also be an opcode if the mnemonic name is not listed in the RFC. Example OP code: 53, mnemonic name ECHO erlang atom: echo.This event is sent as result of calling *ssh\_connection:ptty\_alloc/4*

```
\{shell, boolean() = WantReply\}
```
This message will request that the user's default shell be started at the other end. This event is sent as result of calling *ssh\_connection:shell/2*

```
{window_change, ssh_channel_id(), integer() = CharWidth, integer() =
RowHeight, integer() = FixWidth, integer() = FixHeight]
```
When the window (terminal) size changes on the client side, it MAY send a message to the server side to inform it of the new dimensions. There is currently no API function to generate this event.

 $\{exec, ssh_channel_id(), boolean() = WantReply, string() = Cmd\}$ This message will request that the server starts execution of the given command. This event is sent as result of calling *ssh\_connection:exec/4*

#### Exports

```
adjust_window(ConnectionRef, ChannelId, NumOfBytes) -> ok
Types:
   ConnectionRef = ssh_connection_ref()
```

```
ChannelId = ssh_channel_id()
NumOfBytes = integer()
```
Adjusts the SSH flowcontrol window. This shall be done by both client and server side channel processes.

#### Note:

Channels implemented with the *ssh\_channel behavior* will normaly not need to call this function as flow control will be handled by the behavior. The behavior will adjust the window every time the callback *handle\_ssh\_msg/2* has returned after processing channel data

```
close(ConnectionRef, ChannelId) -> ok
Types:
   ConnectionRef = ssh_connection_ref()
```
**ChannelId = ssh\_channel\_id()**

A server or client channel process can choose to close their session by sending a close event.

#### Note:

This function will be called by the ssh\_channel behavior when the channel is terminated see *ssh\_channel(3)* so channels implemented with the behavior should not call this function explicitly.

```
exec(ConnectionRef, ChannelId, Command, TimeOut) -> ssh_request_status() |
{error, reason()}
```
Types:

```
ConnectionRef = ssh_connection_ref()
ChannelId = ssh_channel_id()
Command = string()
Timeout = timeout()
```
Should be called by a client channel process to request that the server starts execution of the given command, the result will be several messages according to the following pattern. Note that the last message will be a channel close message, as the exec request is a one time execution that closes the channel when it is done.

```
N \times {ssh_cm, ssh_connection_ref(), {data, ssh_channel_id(),
ssh\_data\_type\_code(), binary() = Data}
```
The result of executing the command may be only one line or thousands of lines depending on the command. 0 or 1 x  $\{ \text{ssh\_cm}, \text{ssh\_connection\_ref}(\ )$ ,  $\{ \text{eof}, \text{ssh\_channel\_id}(\ ) \}$ 

Indicates that no more data will be sent.

```
0 or 1 x {ssh_cm, ssh_connection_ref(), {exit_signal, ssh_channel_id(),
string() = ExitSignal, string() = ErrorMsg, string() = LanguageString}}
   Not all systems send signals. For details on valid string values see RFC 4254 section 6.10
```

```
0 or 1 x {ssh_cm, ssh_connection_ref(), {exit_status, ssh_channel_id(),
```
 $integer() = ExistStatus$ }

It is recommended by the ssh connection protocol that this message shall be sent, but that may not always be the case.

 $1 \times \{ \text{ssh\_cm}, \text{ssh\_connection\_ref}()$ ,  $\{ \text{closed, ssh\_channel\_id()} \}$ Indicates that the ssh channel started for the execution of the command has now been shutdown.

```
exit status(ConnectionRef, ChannelId, Status) -> ok
Types:
```

```
ConnectionRef = ssh_connection_ref()
```

```
ChannelId = ssh_channel_id()
Status = integer()
```
Should be called by a server channel process to sends the exit status of a command to the client.

```
ptty_alloc(ConnectionRef, ChannelId, Options) ->
ptty alloc(ConnectionRef, ChannelId, Options, Timeout) -> >
ssh request status() | {error, reason()}
```
Types:

```
ConnectionRef = ssh_connection_ref()
ChannelId = ssh_channel_id()
Options = proplists:proplist()
```
Sends a SSH Connection Protocol pty\_req, to allocate a pseudo tty. Should be called by a SSH client process. Options are:

{term, string()}

Defaults to os:getenv("TERM") or "vt100" if it is undefined.

{width, integer()}

Defaults to 80 if pixel\_width is not defined.

{height, integer()}

Defaults to 24 if pixel height is not defined.

{pixel\_width, integer()}

Is disregarded if width is defined.

{pixel\_height, integer()}

Is disregarded if height is defined.

```
{pty_opts, [{posix_atom(), integer()}]}
```
Option may be an empty list, otherwise see possible POSIX names in section 8 in **[RFC 4254](href)**.

```
reply request(ConnectionRef, WantReply, Status, ChannelId) -> ok
Types:
   ConnectionRef = ssh_connection_ref()
```

```
WantReply = boolean()
Status = ssh_request_status()
ChannelId = ssh_channel_id()
```
Sends status replies to requests where the requester has stated that they want a status report e.i. WantReply = true, if WantReply is false calling this function will be a "noop". Should be called while handling an ssh connection protocol message containing a WantReply boolean value.

```
send(ConnectionRef, ChannelId, Data) ->
send(ConnectionRef, ChannelId, Data, Timeout) ->
send(ConnectionRef, ChannelId, Type, Data) ->
send(ConnectionRef, ChannelId, Type, Data, TimeOut) -> ok | {error, timeout}
| {error, closed}
Types:
   ConnectionRef = ssh_connection_ref()
   ChannelId = ssh_channel_id()
  Data = binary()
   Type = ssh_data_type_code()
```
#### **Timeout = timeout()**

Should be called by client- and server channel processes to send data to each other.

```
send eof(ConnectionRef, ChannelId) -> ok | {error, closed}
Types:
   ConnectionRef = ssh_connection_ref()
```
**ChannelId = ssh\_channel\_id()**

Sends eof on the channel ChannelId.

```
session channel(ConnectionRef, Timeout) ->
session channel(ConnectionRef, InitialWindowSize, MaxPacketSize, Timeout) ->
\{ok, ssh_{channel_id}() \} {error, reason()}
Types:
   ConnectionRef = ssh_connection_ref()
   InitialWindowSize = integer()
   MaxPacketSize = integer()
   Timeout = timeout()
   Reason = term()
```
Opens a channel for an SSH session. The channel id returned from this function is the id used as input to the other funtions in this module.

```
setenv(ConnectionRef, ChannelId, Var, Value, TimeOut) -> ssh_request_status()
| {error, reason()}
```
Types:

```
ConnectionRef = ssh_connection_ref()
ChannelId = ssh_channel_id()
Var = string()
Value = string()
Timeout = timeout()
```
Environment variables may be passed before starting the shell/command. Should be called by a client channel processes.

```
shell(ConnectionRef, ChannelId) -> ssh_request_status() | {error, closed}
Types:
```
**ConnectionRef = ssh\_connection\_ref() ChannelId = ssh\_channel\_id()**

Should be called by a client channel process to request that the user's default shell (typically defined in /etc/passwd in UNIX systems) shall be executed at the server end.

```
subsystem(ConnectionRef, ChannelId, Subsystem, Timeout) ->
ssh_request_status() | {error, reason()}
Types:
   ConnectionRef = ssh_connection_ref()
   ChannelId = ssh_channel_id()
```

```
Subsystem = string()
Timeout = timeout()
```
Should be called by a client channel process for requesting to execute a predefined subsystem on the server.

## ssh\_client\_key\_api

Erlang module

Behavior describing the API for an SSH client's public key handling. By implementing the callbacks defined. in this behavior it is possible to customize the SSH client's public key handling. By default the SSH application implements this behavior with help of the standard openssh files, see *ssh(6)*.

### DATA TYPES

Type definitions that are used more than once in this module and/or abstractions to indicate the intended use of the data type. For more details on public key data types see the *public\_key user's guide.*

boolean() = true | false

 $string() = [byte()]$ 

public\_key() = #'RSAPublicKey'{}| {integer(), #'Dss-Parms'{}}| term()

private\_key() = #'RSAPrivateKey'{} | #'DSAPrivateKey'{} | term()

public\_key\_algorithm() = 'ssh-rsa'| 'ssh-dss' | atom()

### Exports

Module:add host key(HostNames, Key, ConnectOptions) -> ok | {error, Reason} Types:

```
HostNames = string()
Description of the host that owns the PublicKey
Key = public key()Normally an RSA or DSA public key but handling of other public keys can be added
ConnectOptions = proplists:proplist()
Options provided to ssh:connect/[3,4]
Reason = term()
```
Adds a host key to the set of trusted host keys

Module: is host key(Key, Host, Algorithm, ConnectOptions) -> Result Types:

```
Key = public_key()
Normally an RSA or DSA public key but handling of other public keys can be added
Host = string()
Description of the host
Algorithm = public_key_algorithm()
Host key algorithm. Should support 'ssh-rsa'| 'ssh-dss' but additional algorithms can be handled.
ConnectOptions = proplists:proplist()
Options provided to ssh:connect/[3,4]
Result = boolean()
```
Checks if a host key is trusted

Module:user\_key(Algorithm, ConnectOptions) -> {ok, PrivateKey} | {error, Reason} Types:

```
Algorithm = public_key_algorithm()
Host key algorithm. Should support 'ssh-rsa'| 'ssh-dss' but additional algorithms can be handled.
ConnectOptions = proplists:proplist()
Options provided to ssh:connect/[3,4]
PrivateKey = private_key()
The private key of the user matching the Algorithm
Reason = term()
```
Fetches the users "public key" matching the Algorithm.

### Note:

The private key contains the public key

## ssh\_server\_key\_api

Erlang module

Behaviour describing the API for an SSH server's public key handling. By implementing the callbacks defined in this behavior it is possible to customize the SSH server's public key handling. By default the SSH application implements this behavior with help of the standard openssh files, see *ssh(6)*.

### DATA TYPES

Type definitions that are used more than once in this module and/or abstractions to indicate the intended use of the data type. For more details on public key data types see the *public\_key user's guide.*

boolean() = true | false

 $string() = [byte()]$ 

public\_key() = #'RSAPublicKey'{ } | {integer(), #'Dss-Parms'{ } } | term()

```
private_key() = #'RSAPrivateKey'{} | #'DSAPrivateKey'{} | term()
```
public\_key\_algorithm() = 'ssh-rsa' | 'ssh-dss' | atom()

### Exports

Module:host key(Algorithm, DaemonOptions) -> {ok, Key} | {error, Reason} Types:

```
Algorithm = public_key_algorithm()
Host key algorithm. Should support 'ssh-rsa' | 'ssh-dss' but additional algorithms can be handled.
DaemonOptions = proplists:proplist()
Options provided to ssh:daemon/[2,3]
Key = private_key()
The private key of the host matching the Algorithm
Reason = term()
```
Fetches the hosts private key

Module: is auth key(Key, User, DaemonOptions) -> Result

Types:

```
Key = public_key()
Normally an RSA or DSA public key but handling of other public keys can be added
User = string()
The user owning the public key
DaemonOptions = proplists:proplist()
Options provided to ssh:daemon/[2,3]
Result = boolean()
```
Checks if the user key is authorized

## ssh sftp

Erlang module

This module implements an SFTP (SSH FTP) client. SFTP is a secure, encrypted file transfer service available for SSH.

## DATA TYPES

Type definitions that are used more than once in this module and/or abstractions to indicate the intended use of the data type:

```
ssh_connection_ref() - opaque to the user returned by ssh:connect/3
timeout() = infinity | integer() - in millisecond.
```
### TIMEOUTS

If the request functions for the SFTP channel return {error, timeout} it does not guarantee that the request did not reach the server and was not performed, it only means that we did not receive an answer from the server within the time that was expected.

## Exports

```
start channel(ConnectionRef) ->
start channel(ConnectionRef, Options) ->
start channel(Host, Options) ->
start channel(Host, Port, Options) -> {ok, Pid} | {ok, Pid, ConnectionRef} |
{error, Reason}
Types:
  Host = string()
   ConnectionRef = ssh_connection_ref()
   Port = integer()
   Options = [{Option, Value}]
   Reason = term()
```
If no connection reference is provided, a connection is set up and the new connection is returned. An SSH channel process is started to handle the communication with the SFTP server. The returned pid for this process should be used as input to all other API functions in this module.

Options are:

```
{timeout, timeout()}
```
The timeout is passed to the ssh\_channel start function, and defaults to infinity.

```
{sftp \ vsn, \ integer() }
```
Desired SFTP protocol version. The actual version will be the minimum of the desired version and the maximum supported versions by the SFTP server.

All other options are directly passed to *ssh:connect/3* or ignored if a connection is already provided.

```
stop channel(ChannelPid) -> ok
Types:
```

```
ChannelPid = pid()
```
Stops an SFTP channel. Does not close the SSH connetion. Use *ssh:close/1* to close it.

```
read file(ChannelPid, File) ->
read file(ChannelPid, File, Timeout) -> {ok, Data} | {error, Reason}
Types:
   ChannelPid = pid()
   File = string()
   Data = binary()
   Timeout = timeout()
   Reason = term()
Reads a file from the server, and returns the data in a binary, like file:read file/1.
```

```
write file(ChannelPid, File, Iolist) ->
write file(ChannelPid, File, Iolist, Timeout) -> ok | {error, Reason}
Types:
   ChannelPid = pid()
   File = string()
   Iolist = iolist()
   Timeout = timeout()
   Reason = term()
```
Writes a file to the server, like  $file:write$   $file/2$ . The file is created if it does not exist or is owerwritten if it does.

```
list dir(ChannelPid, Path) ->
list dir(ChannelPid, Path, Timeout) -> {ok, Filenames} | {error, Reason}
Types:
   ChannelPid = pid()
   Path = string()
   Filenames = [Filename]
   Filename = string()
   Timeout = timeout()
   Reason = term()
```
Lists the given directory on the server, returning the filenames as a list of strings.

```
open(ChannelPid, File, Mode) ->
open(ChannelPid, File, Mode, Timeout) -> {ok, Handle} | {error, Reason}
Types:
   ChannelPid = pid()
   File = string()
  Mode = [Modeflag]
   Modeflag = read | write | creat | trunc | append | binary
   Timeout = timeout()
```

```
Handle = term()
Reason = term()
```
Opens a file on the server, and returns a handle that can be used for reading or writing.

```
opendir(ChannelPid, Path) ->
opendir(ChannelPid, Path, Timeout) -> {ok, Handle} | {error, Reason}
Types:
   ChannelPid = pid()
   Path = string()
   Timeout = timeout()
  Reason = term()
```
Opens a handle to a directory on the server, the handle can be used for reading directory contents.

```
open_tar(ChannelPid, Path, Mode) ->
open_tar(ChannelPid, Path, Mode, Timeout) -> {ok, Handle} | {error, Reason}
Types:
   ChannelPid = pid()
   Path = string()
  Mode = [read] | [write] | [read,EncryptOpt] | [write,DecryptOpt]
   EncryptOpt = {crypto,{InitFun,EncryptFun,CloseFun}}
  DecryptOpt = {crypto,{InitFun,DecryptFun}}
   InitFun = (fun() -> {ok,CryptoState}) | (fun() ->
   {ok,CryptoState,ChunkSize})
   CryptoState = any()
   ChunkSize = undefined | pos_integer()
   EncryptFun = (fun(PlainBin,CryptoState) -> EncryptResult)
   EncryptResult = {ok,EncryptedBin,CryptoState} |
   {ok,EncryptedBin,CryptoState,ChunkSize}
   PlainBin = binary()
   EncryptedBin = binary()
   DecryptFun = (fun(EncryptedBin,CryptoState) -> DecryptResult)
  DecryptResult = {ok,PlainBin,CryptoState} |
   {ok,PlainBin,CryptoState,ChunkSize}
   CloseFun = (fun(PlainBin,CryptoState) -> {ok,EncryptedBin})
   Timeout = timeout()
   Reason = term()
```
Opens a handle to a tar file on the server associated with ChannelPid. The handle can be used for remote tar creation and extraction as defined by the *erl\_tar:init/3* function.

An example of writing and then reading a tar file:

```
 {ok,HandleWrite} = ssh_sftp:open_tar(ChannelPid, ?tar_file_name, [write]),
          ok = erl_tar:add(HandleWrite, .... ),
         ok = er1<sup>-</sup>tar:add(HandleWrite, .... ),
 ...
```

```
ok = er1 tar:add(HandleWrite, .... ),
 ok = erl_tar:close(HandleWrite),
 %% And for reading
 {ok,HandleRead} = ssh_sftp:open_tar(ChannelPid, ?tar_file_name, [read]),
\{ok, NameValueList\} = \overline{erl\_tar:extract(HandleRead, [memory])},
ok = er1 tar:close(HandleRead),
```
The crypto mode option is applied to the generated stream of bytes just prior to sending them to the sftp server. This is intended for encryption but could of course be used for other purposes.

The InitFun is applied once prior to any other crypto operation. The returned CryptoState is then folded into repeated applications of the EncryptFun or DecryptFun. The binary returned from those Funs are sent further to the remote sftp server. Finally - if doing encryption - the CloseFun is applied to the last piece of data. The CloseFun is responsible for padding (if needed) and encryption of that last piece.

The ChunkSize defines the size of the PlainBins that EncodeFun is applied to. If the ChunkSize is undefined the size of the PlainBins varies because this is inteded for stream crypto while a fixed ChunkSize is intended for block crypto. It is possible to change the ChunkSizes in the return from the EncryptFun or DecryptFun. It is in fact possible to change the value between pos\_integer() and undefined.

The write and read example above can be extended with encryption and decryption:

```
 %% First three parameters depending on which crypto type we select:
           Key = <<"This is a 256 bit key. abcdefghi">>,
          Ivec0 = crypto: rand bytes(16),
          DataSize = 1024, % DataSize rem 16 = 0 for aes cbc
          %% Initialization of the CryptoState, in this case it is the Ivector.
           InitFun = fun() -> {ok, Ivec0, DataSize} end,
          %% How to encrypt:
           EncryptFun = 
               fun(PlainBin,Ivec) -> 
                    EncryptedBin = crypto:block_encrypt(aes_cbc256, Key, Ivec, PlainBin),
                     {ok, EncryptedBin, crypto:next_iv(aes_cbc,EncryptedBin)}
               end,
           %% What to do with the very last block:
           CloseFun = 
               fun(PlainBin, Ivec) ->
                      EncryptedBin = crypto:block_encrypt(aes_cbc256, Key, Ivec, 
                                                        pad(16,PlainBin) %% Last chunk),
), the contract of the contract of the contract of \mathcal{C} , \mathcal{C} {ok, EncryptedBin} 
             end,
           Cw = {InitFun,EncryptFun,CloseFun},
           {ok,HandleWrite} = ssh_sftp:open_tar(ChannelPid, ?tar_file_name, [write,{crypto,Cw}]),
           ok = erl_tar:add(HandleWrite, .... ),
          ok = er<sup>T</sup> tar: add (HandleWrite, .... ),
 ...
           ok = erl_tar:add(HandleWrite, .... ),
          ok = erl<sub>1</sub>tar:close(HandleWrite), %% And for decryption (in this crypto example we could use the same InitFun
           %% as for encryption):
           DecryptFun = 
               fun(EncryptedBin,Ivec) ->
                   PlainBin = crypto:block decrypt(aes cbc256, Key, Ivec, EncryptedBin),
```

```
 {ok, PlainBin, crypto:next_iv(aes_cbc,EncryptedBin)}
     end,
Cr = {InitFun, DecryptFun},
 {ok,HandleRead} = ssh_sftp:open_tar(ChannelPid, ?tar_file_name, [read,{crypto,Cw}]),
\{ok,NameValuelist\} = erLtar:extract(HandleRead, [memory]), ok = erl_tar:close(HandleRead),
```

```
close(ChannelPid, Handle) ->
close(ChannelPid, Handle, Timeout) -> ok | {error, Reason}
Types:
   ChannelPid = pid()
  Handle = term()
   Timeout = timeout()
   Reason = term()
```
Closes a handle to an open file or directory on the server.

```
read(ChannelPid, Handle, Len) ->
read(ChannelPid, Handle, Len, Timeout) -> {ok, Data} | eof | {error, Error}
pread(ChannelPid, Handle, Position, Len) ->
pread(ChannelPid, Handle, Position, Len, Timeout) -> {ok, Data} | eof |
{error, Error}
Types:
  ChannelPid = pid()
  Handle = term()
   Position = integer()
  Len = integer()
  Timeout = timeout()
  Data = string() | binary()
  Reason = term()
```
Reads Len bytes from the file referenced by Handle. Returns {ok, Data}, eof, or {error, Reason}. If the file is opened with binary, Data is a binary, otherwise it is a string.

If the file is read past eof, only the remaining bytes will be read and returned. If no bytes are read, eof is returned.

The pread function reads from a specified position, combining the position and read functions.

```
aread(ChannelPid, Handle, Len) -> {async, N} | {error, Error}
apread(ChannelPid, Handle, Position, Len) -> {async, N} | {error, Error}
Types:
   ChannelPid = pid()
  Handle = term()
  Position = integer()
  Len = integer()
  N = term()
  Reason = term()
```
Reads from an open file, without waiting for the result. If the handle is valid, the function returns  $\{\text{async}, \text{N}\}\$ , where N is a term guaranteed to be unique between calls of aread. The actual data is sent as a message to the calling process. This message has the form  $\{async\_reply, N, Result\}$ , where Result is the result from the read, either {ok, Data}, or eof, or {error, Error}.

The apread function reads from a specified position, combining the position and aread functions.

```
write(ChannelPid, Handle, Data) ->
write(ChannelPid, Handle, Data, Timeout) -> ok | {error, Error}
pwrite(ChannelPid, Handle, Position, Data) -> ok
pwrite(ChannelPid, Handle, Position, Data, Timeout) -> ok | {error, Error}
Types:
   ChannelPid = pid()
   Handle = term()
   Position = integer()
   Data = iolist()
   Timeout = timeout()
```

```
Reason = term()
```
Writesdata to the file referenced by Handle. The file should be opened with write or append flag. Returns ok if successful or S{error, Reason} otherwise.

Typical error reasons are:

ebadf

The file is not opened for writing.

enospc

There is a no space left on the device.

```
awrite(ChannelPid, Handle, Data) -> ok | {error, Reason}
apwrite(ChannelPid, Handle, Position, Data) -> ok | {error, Reason}
Types:
   ChannelPid = pid()
   Handle = term()
   Position = integer()
   Len = integer()
   Data = binary()
```
**Timeout = timeout() Reason = term()** Writes to an open file, without waiting for the result. If the handle is valid, the function returns  $\{async, N\}$ , where

N is a term guaranteed to be unique between calls of awrite. The result of the write operation is sent as a message to the calling process. This message has the form  $\{async\; reply, N, Result\}$ , where Result is the result from the write, either ok, or {error, Error}.

The apwrite writes on a specified position, combining the position and awrite operations.

```
position(ChannelPid, Handle, Location) ->
position(ChannelPid, Handle, Location, Timeout) -> {ok, NewPosition | {error,
Error}
Types:
   ChannelPid = pid()
   Handle = term()
   Location = Offset | {bof, Offset} | {cur, Offset} | {eof, Offset} | bof |
   cur | eof
   Offset = integer()
   Timeout = timeout()
   NewPosition = integer()
   Reason = term()
Sets the file position of the file referenced by Handle. Returns {ok, NewPosition} (as an absolute offset) if
successful, otherwise {error, Reason}. Location is one of the following:
Offset
    The same as \{bot, 0ffset\}.{bof, Offset}
    Absolute offset.
{cur, Offset}
    Offset from the current position.
{eof, Offset}
    Offset from the end of file.
bof | cur | eof
    The same as above with Offset 0.
read file info(ChannelPid, Name) ->
read_file_info(ChannelPid, Name, Timeout) -> {ok, FileInfo} | {error, Reason}
Types:
   ChannelPid = pid()
   Name = string()
   Handle = term()
   Timeout = timeout()
   FileInfo = record()
   Reason = term()
Returns a file_info record from the file specified by Name or Handle, like file: read file info/2.
```

```
read_link_info(ChannelPid, Name) -> {ok, FileInfo} | {error, Reason}
read link info(ChannelPid, Name, Timeout) -> {ok, FileInfo} | {error, Reason}
Types:
   ChannelPid = pid()
```

```
Name = string()
Handle = term()
```

```
Timeout = timeout()
   FileInfo = record()
   Reason = term()
Returns a file_info record from the symbolic link specified by Name or Handle, like
file:read_link_info/2.
write file info(ChannelPid, Name, Info) ->
write file info(ChannelPid, Name, Info, Timeout) -> ok | {error, Reason}
Types:
   ChannelPid = pid()
   Name = string()
   Info = record()
   Timeout = timeout()
   Reason = term()
Writes file information from a file_info record to the file specified by Name, like file:write_file_info.
```

```
read link(ChannelPid, Name) ->
read link(ChannelPid, Name, Timeout) -> {ok, Target} | {error, Reason}
Types:
   ChannelPid = pid()
  Name = string()
   Target = string()
   Reason = term()
```
Reads the link target from the symbolic link specified by name, like file:read\_link/1.

```
make symlink(ChannelPid, Name, Target) ->
make symlink(ChannelPid, Name, Target, Timeout) -> ok | {error, Reason}
Types:
  ChannelPid = pid()
   Name = string()
   Target = string()
   Reason = term()
```
Creates a symbolic link pointing to  $Target$  with the name Name, like  $file : make \text{symlink}/2$ .

```
rename(ChannelPid, OldName, NewName) ->
rename(ChannelPid, OldName, NewName, Timeout) -> ok | {error, Reason}
Types:
   ChannelPid = pid()
   OldName = string()
   NewName = string()
   Timeout = timeout()
   Reason = term()
```
Renames a file named OldName, and gives it the name NewName, like file:rename/2

```
delete(ChannelPid, Name) ->
delete(ChannelPid, Name, Timeout) -> ok | {error, Reason}
Types:
   ChannelPid = pid()
   Name = string()
   Timeout = timeout()
   Reason = term()
```

```
Deletes the file specified by Name, like file:delete/1
```

```
make dir(ChannelPid, Name) ->
make_dir(ChannelPid, Name, Timeout) -> ok | {error, Reason}
Types:
   ChannelPid = pid()
   Name = string()
   Timeout = timeout()
   Reason = term()
```
Creates a directory specified by Name. Name should be a full path to a new directory. The directory can only be created in an existing directory.

```
del dir(ChannelPid, Name) ->
del_dir(ChannelPid, Name, Timeout) -> ok | {error, Reason}
Types:
   ChannelPid = pid()
   Name = string()
   Timeout = timeout()
   Reason = term()
```
Deletes a directory specified by Name. Note that the directory must be empty before it can be successfully deleted

## ssh sftpd

Erlang module

Specifies a channel process to handle a sftp subsystem.

## DATA TYPES

```
subsystem_spec() = {subsystem_name(), {channel_callback(),
channel_init_args()}}
```
subsystem\_name() = "sftp"

channel callback() =  $atom()$  - Name of the erlang module implementing the subsystem using the ssh\_channel behavior see *ssh\_channel(3)*

```
channel init args() = list() - The one given as argument to functionsubsystem_spec/1.
```
### Exports

```
subsystem_spec(Options) -> subsystem_spec()
```
Types:

```
Options = [{Option, Value}]
```
Should be used together with ssh:daemon/[1,2,3]

Options are:

```
{cwd, String}
```
Sets the initial current working directory for the server.

```
{file_handler, CallbackModule}
```
Determines which module to call for accessing the file server. The default value is ssh\_sftpd\_file that uses the *file* and *filelib* API:s to access the standard OTP file server. This option may be used to plug in other file servers.

```
{max_files, Integer}
```
The default value is 0, which means that there is no upper limit. If supplied, the number of filenames returned to the sftp client per READDIR request is limited to at most the given value.

```
{root, String}
```
Sets the sftp root directory. The user will then not be able to see any files above this root. If for instance the root is set to /tmp the user will see this directory as / and if the user does cd /etc the user will end up in /tmp/etc.

```
{sftpd_vsn, integer()}
```
Sets the sftp version to use, defaults to 5. Version 6 is under development and limited.